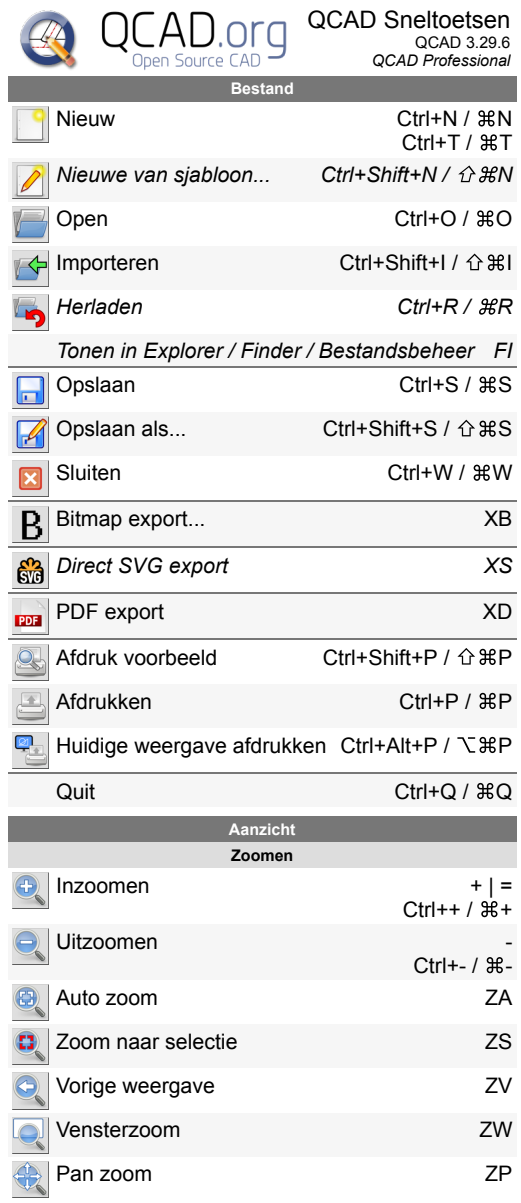

 $\sim$   $\sim$   $\sim$ 

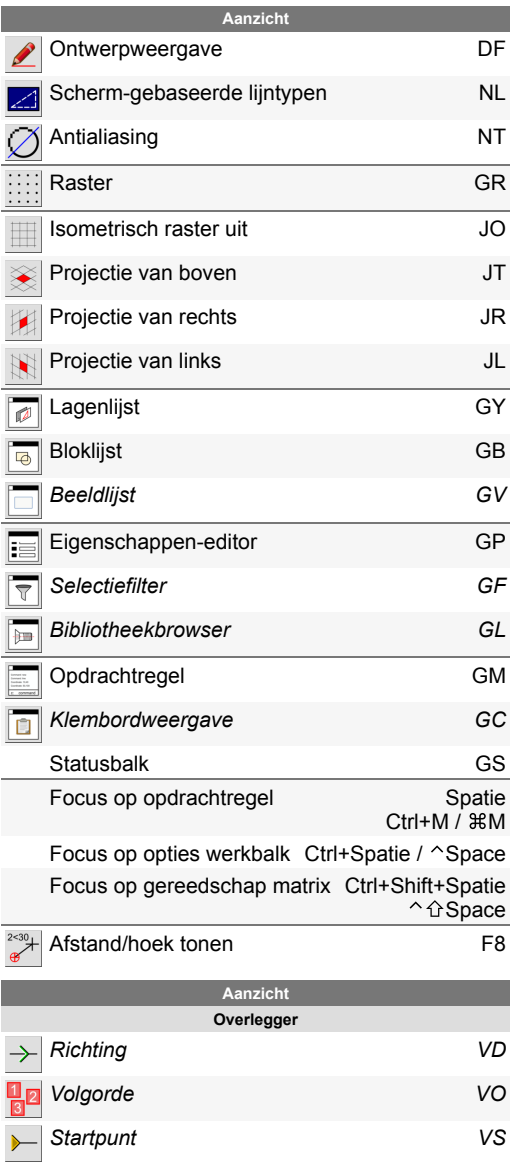

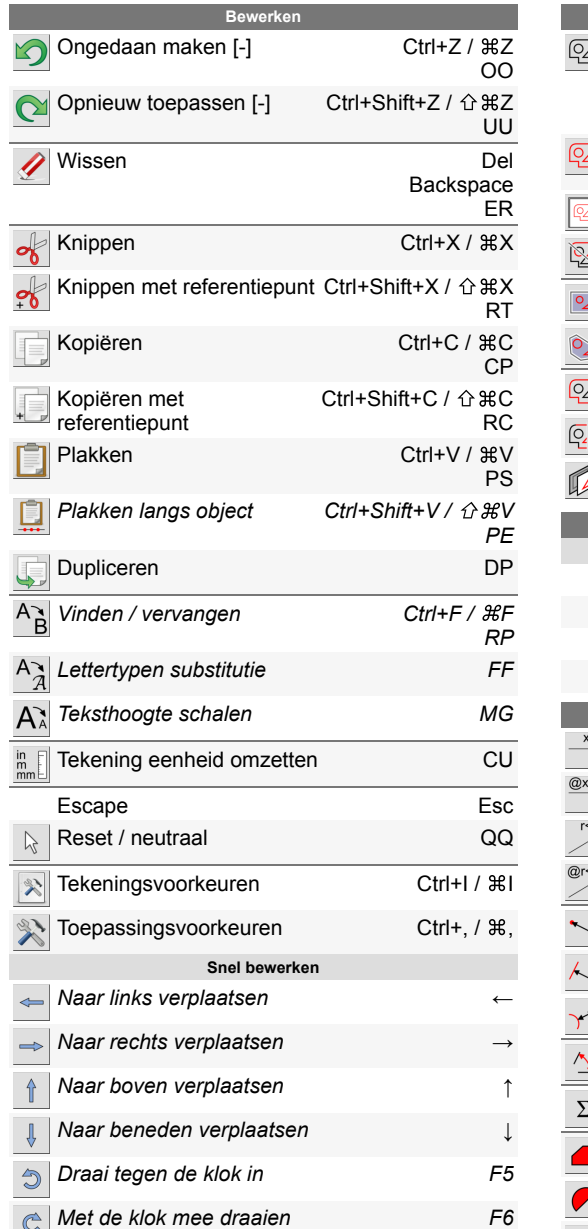

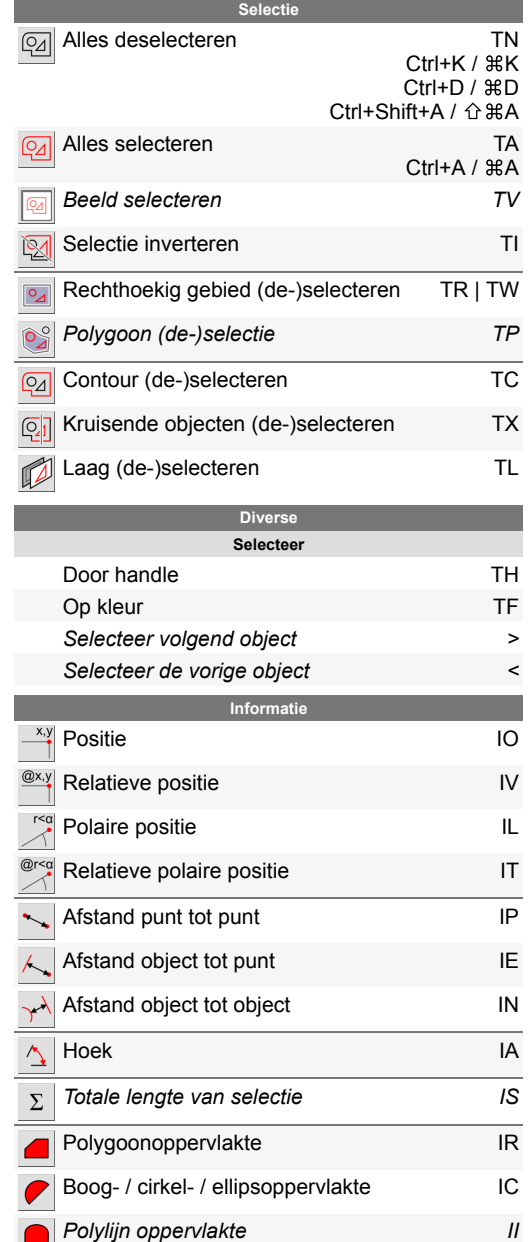

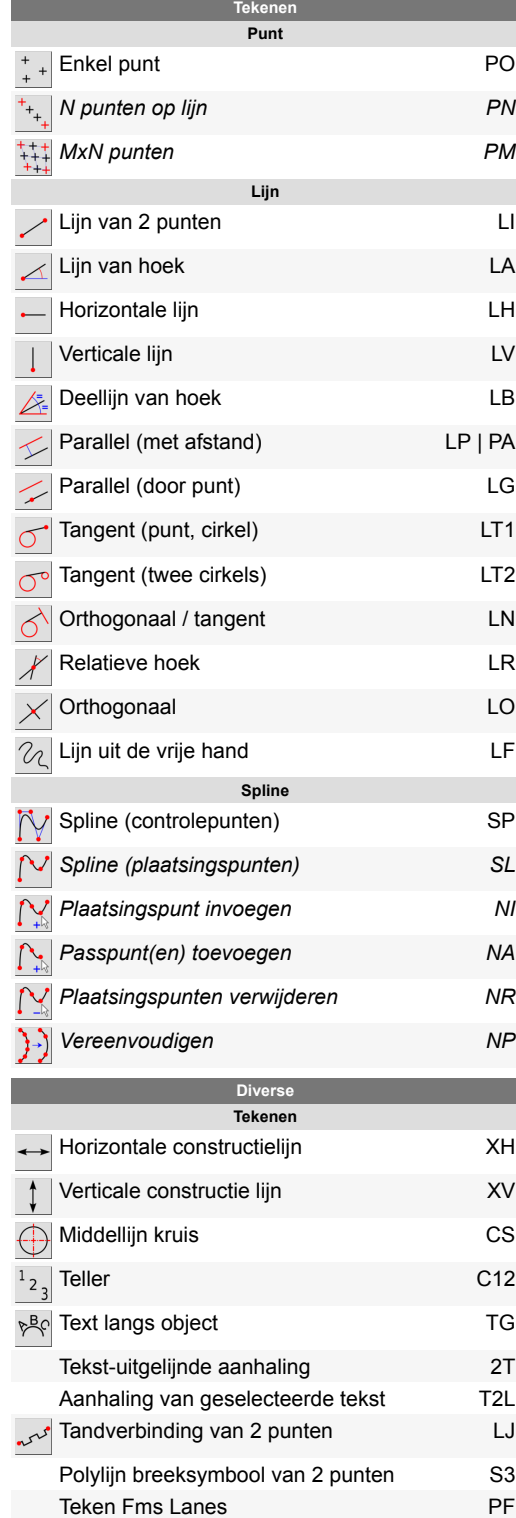

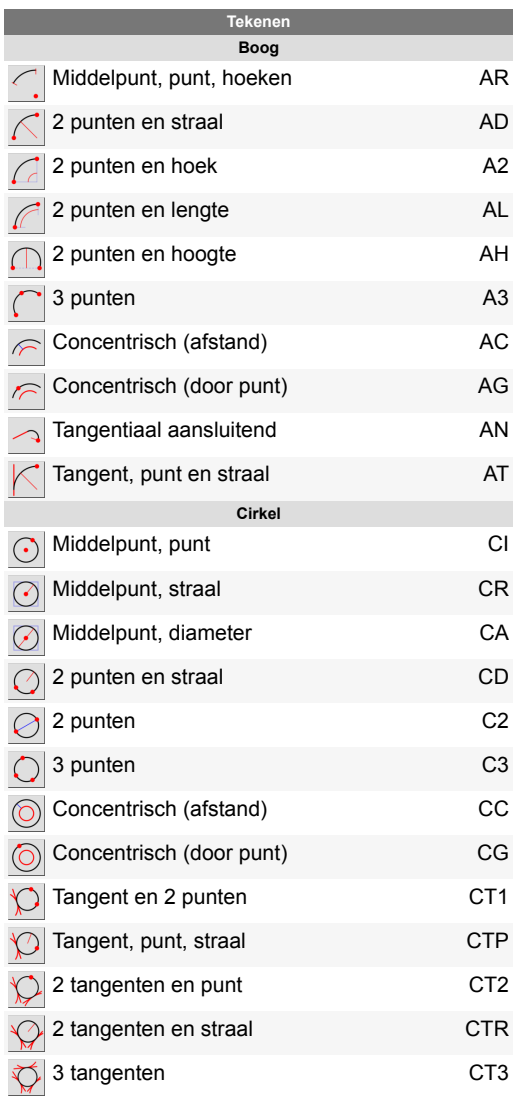

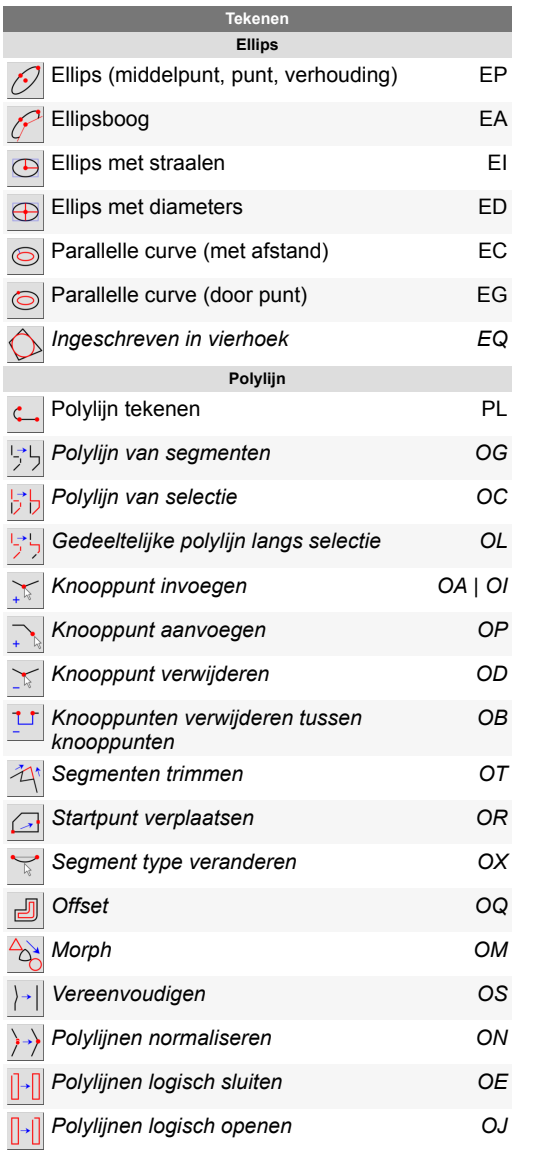

F.

 $\frac{1}{2}$ 

 $\overline{\mathscr{L}}$ 7

 $\frac{1}{2}$ 

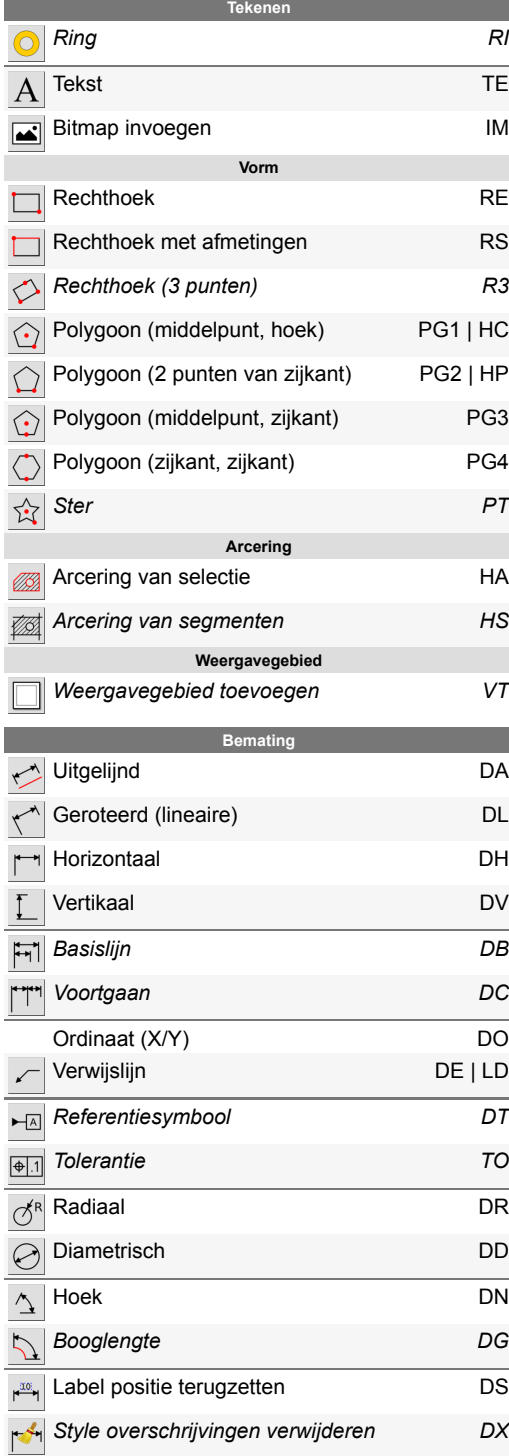

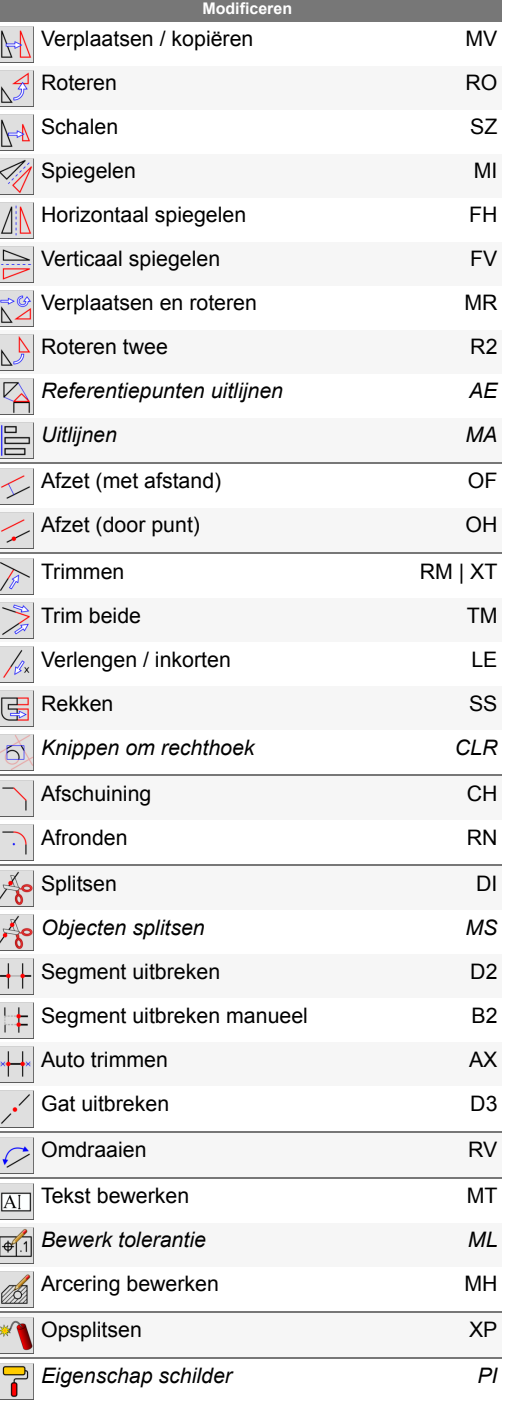

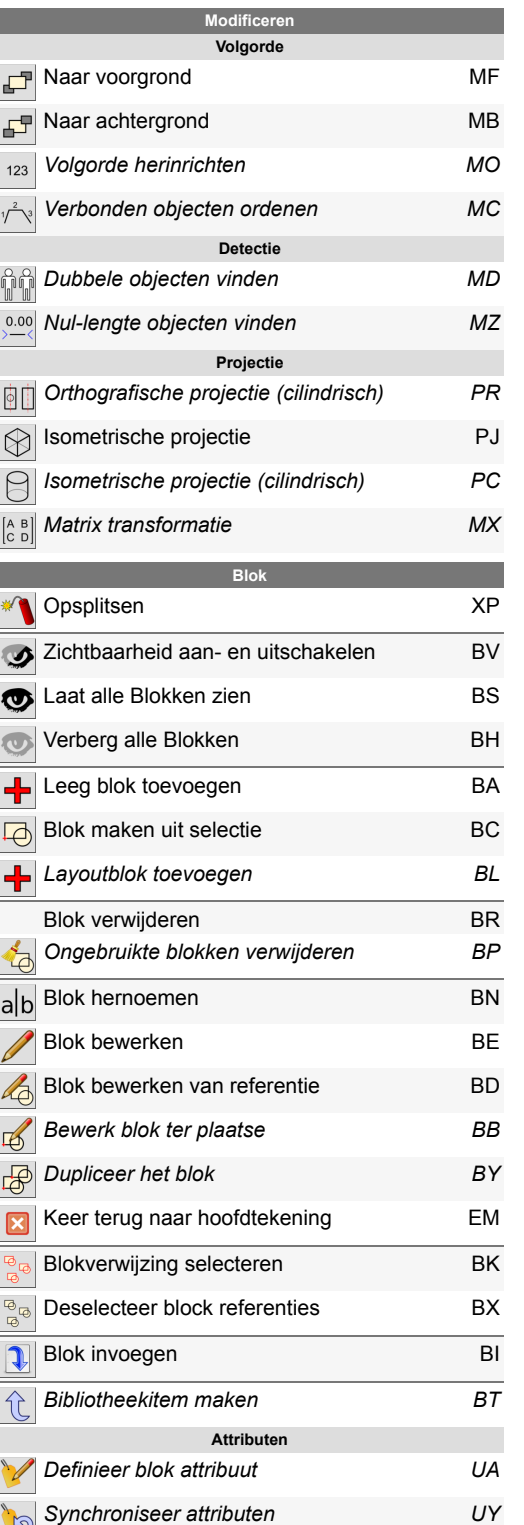

F.

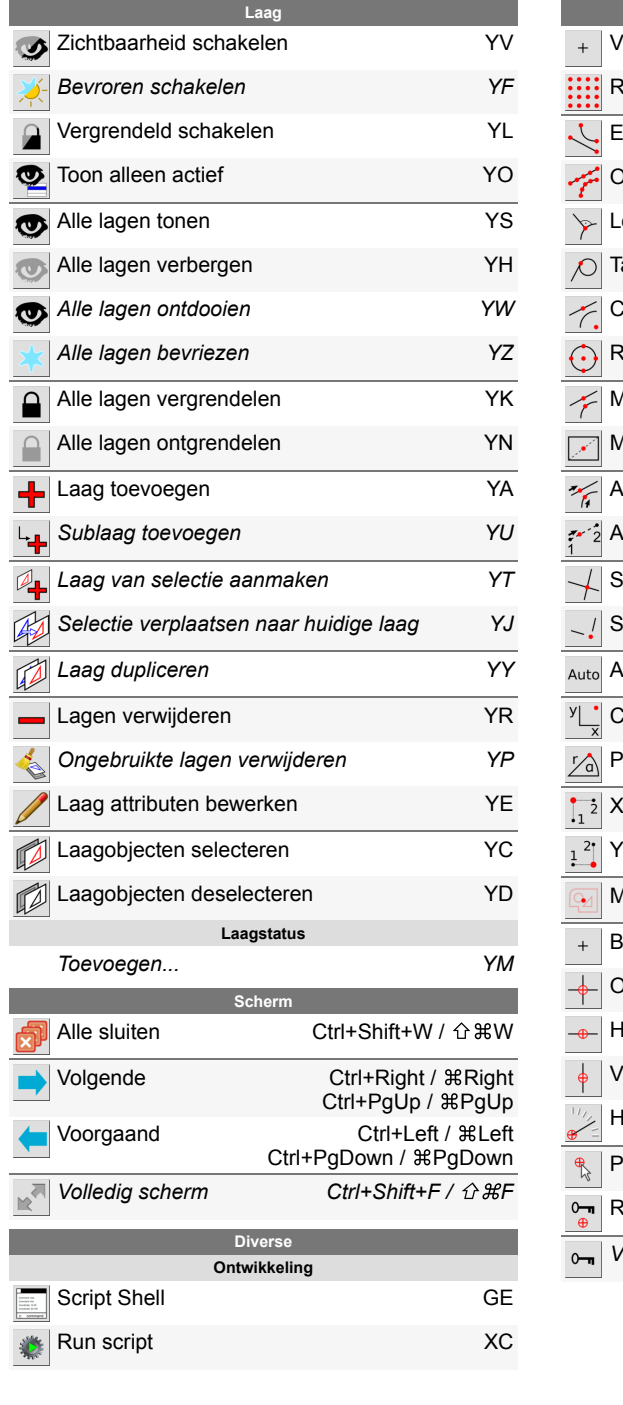

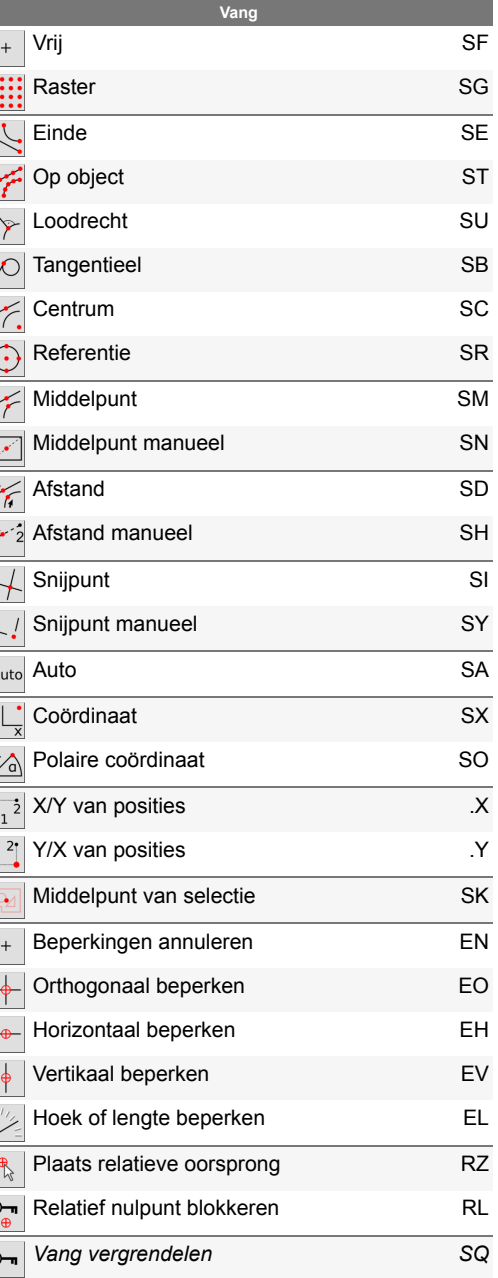